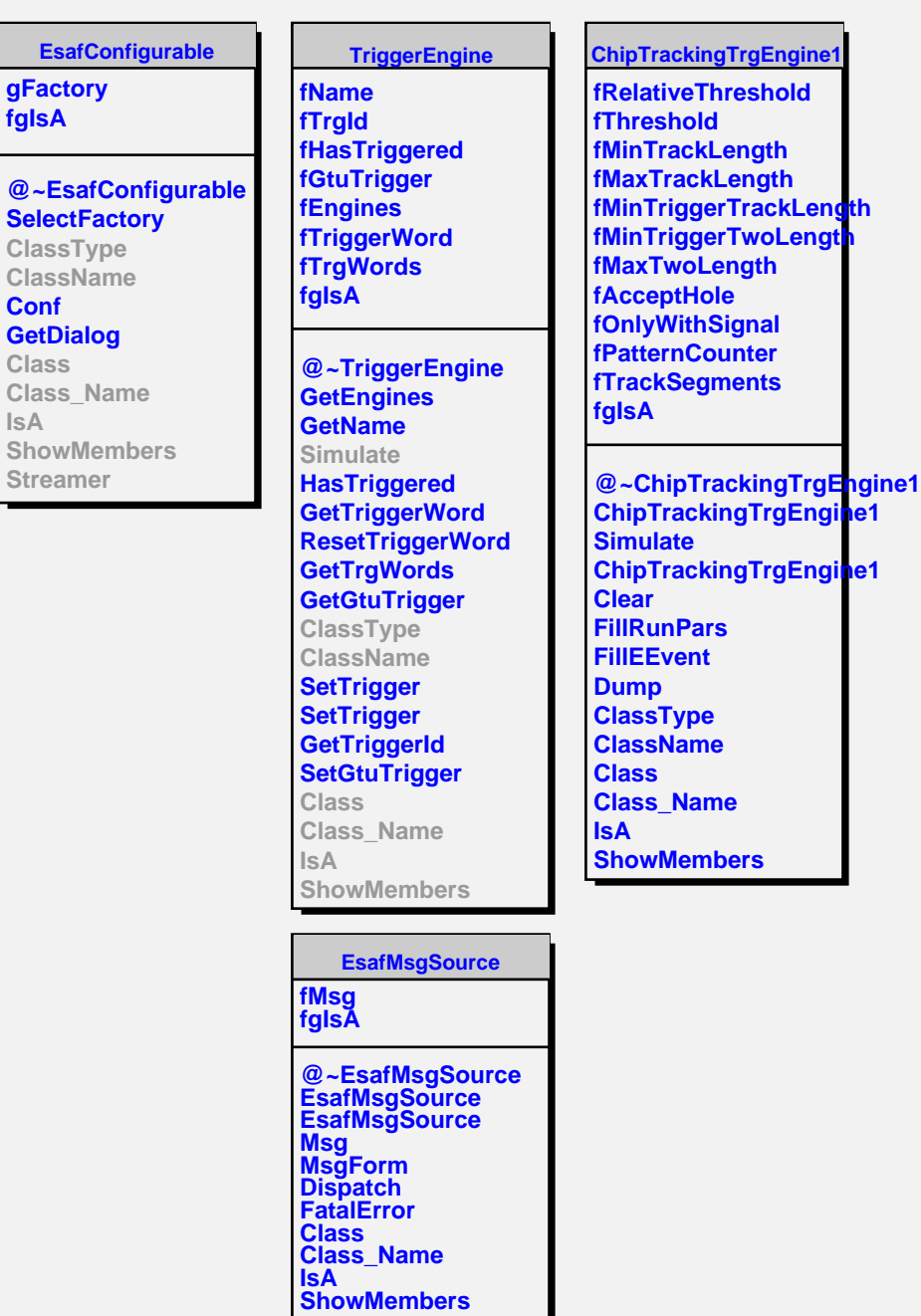

**fgIsA**

**Conf**

**Class**

**IsA**